# Package 'neatR'

March 23, 2023

Type Package Title Neat Data for Presentation Version 0.2.0 Description Utilities for unambiguous, neat and legible representation of data (date, time stamp, numbers, percentages and strings) for presentation of analysis , aiming for elegance and consistency. The purpose of this package is to format data, that is better for presentation and any automation jobs that reports numbers. License MIT + file LICENSE Encoding UTF-8 Imports data.table, magrittr, tools **Suggests** knitr, rmarkdown, test that  $(>= 3.0.0)$ RoxygenNote 7.2.3 Config/testthat/edition 3 VignetteBuilder knitr NeedsCompilation no Author Shivaprakash Suresh [aut, cre, cph] Maintainer Shivaprakash Suresh <dswithai@gmail.com> Repository CRAN Date/Publication 2023-03-23 04:30:02 UTC

## R topics documented:

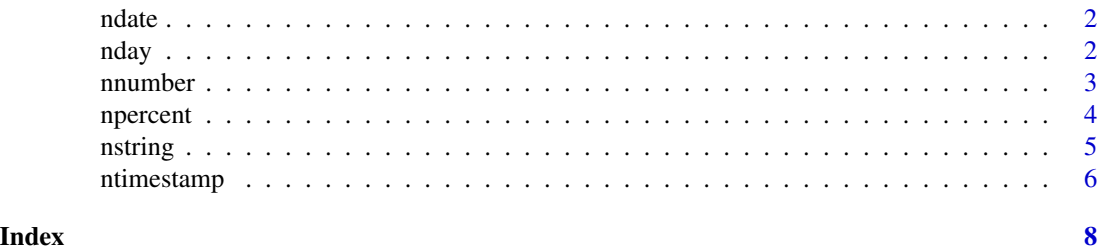

1

<span id="page-1-0"></span>

#### Description

neat representation of dates

#### Usage

ndate(date, display.weekday = TRUE, is.month = FALSE)

#### Arguments

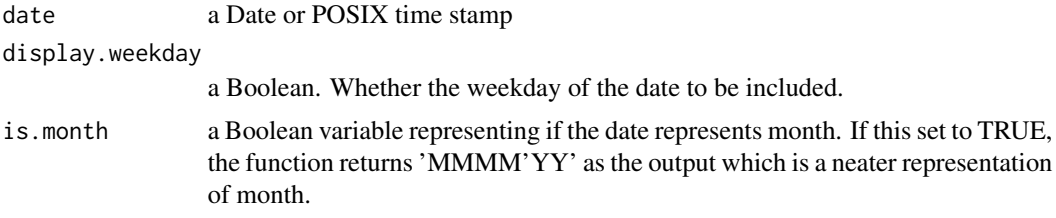

#### Value

String representation of the date

#### Examples

```
# Neat representation of current date
x <- Sys.Date()
ndate(x)
# Neat representation of current date with day of week.
ndate(x, display.weekday = FALSE)
# Neat representation of current date with only month and year
ndate(x, display.weekday = FALSE, is.month = TRUE)
```
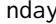

*neat alias of the week day with reference based on current date* 

#### Description

neat alias of the week day with reference based on current date

#### Usage

nday(date, reference.alias = FALSE)

#### <span id="page-2-0"></span>nnumber 3

#### Arguments

date a Date or POSIX time stamp

reference.alias

a Boolean. If set to TRUE, a reference alias of week day is shown based on current date such as Today/Yesterday/Tomorrow/Last/Coming.

#### Value

week day of the date in a readable format with reference alias based on current date

#### Examples

```
# Get day of the week of current date without reference alias
x \leftarrow Sys.Date()
nday(x, reference.alias = FALSE)
# Get day of the week with reference alias
nday(x, reference.alias = TRUE)
```
nnumber *neat representation of numbers*

#### Description

neat representation of numbers

#### Usage

```
nnumber(
  number,
  digits = 1,
  unit = "custom",unit.labels = list(thousand = "K", million = "Mn", billion = "Bn", trillion = "Tn"),
  prefix = "",\text{suffix} = \text{""\text{''},thousand.separator = ","
\lambda
```
#### Arguments

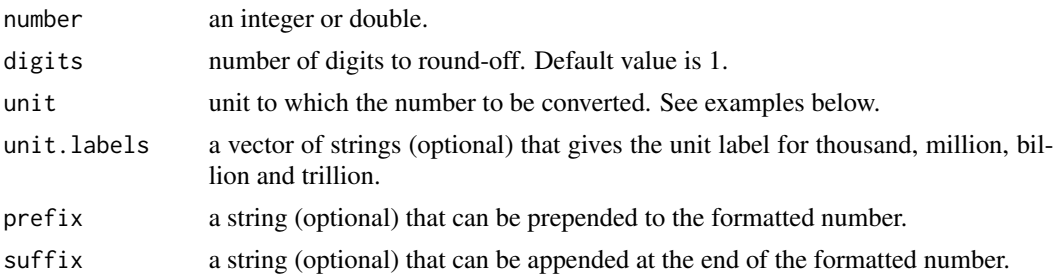

```
thousand.separator
```
a character (optional) that can be used to chunk thousands to display large numbers. Default is set as comma, dot, comma or underscore can be used.

#### Value

String representation of numbers with suffix denoting K for thousands, Mn for millions, Bn for billions, Tn for trillions. A number lower than thousand is represented as it is.

#### Examples

```
x <- c(10, 100, 1000, 10000, 100000, 1000000, 10000000, 100000000, 1000000000)
nnumber(x)
nnumber(123456789.123456, digits = 1)
nnumber(123456789.123456, digits = 1, unit = 'Mn', prefix = '$')
```
npercent *neat representation of percentage*

#### Description

neat representation of percentage

#### Usage

```
npercent(
 percent,
  is.decimal = TRUE,
  digits = 1,
 plus.sign = TRUE,
  factor.out = FALSE
)
```
#### Arguments

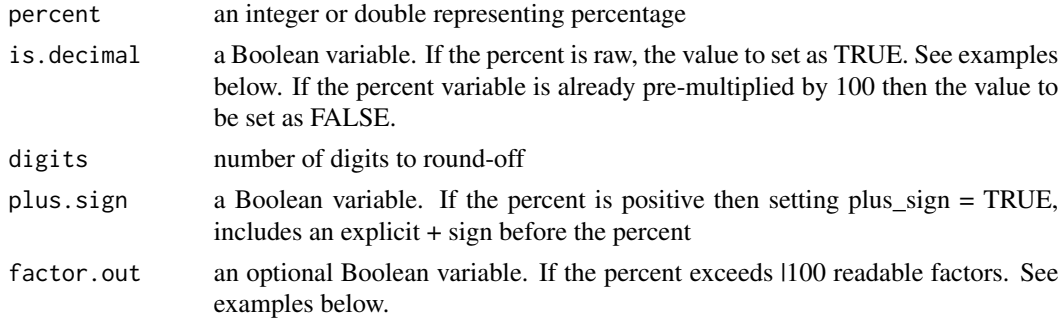

#### Value

String representation of the percentages.

#### <span id="page-4-0"></span>nstring 50 to 10 minutes and 10 minutes of the state of the state of the state of the state of the state of the

#### Examples

```
# Formatting 22.3%
npercent(0.223, is. decimal = TRUE, digits = 1)npercent(22.3, is. decimal = FALSE, digits = 1)# Formatting percentages with growth factors
npercent(c(-4.01, 2.56), is. decimal = TRUE, factor.out = TRUE)
```
#### nstring *neat representation of string*

#### Description

neat representation of string

#### Usage

```
nstring(
  string,
  case = NULL,
  remove.specials = FALSE,
  whitelist.specials = "",
  en.only = FALSE
\mathcal{L}
```
#### Arguments

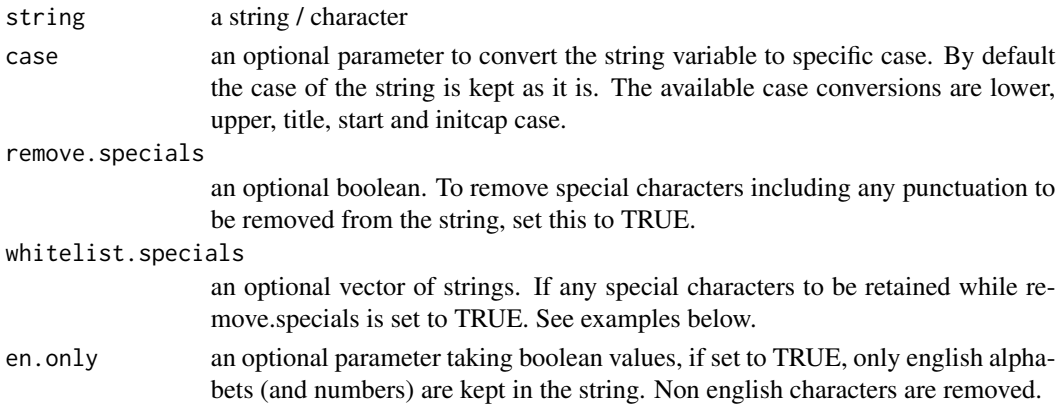

#### Value

White space cleaned and optionally formatted by case conversion and removal of special characters of the input string.

#### See Also

Refer to [https://en.wikipedia.org/wiki/Letter\\_case#Stylistic\\_or\\_specialised\\_usage](https://en.wikipedia.org/wiki/Letter_case#Stylistic_or_specialised_usage) for more information about the different cases of text/string.

#### <span id="page-5-0"></span>Examples

```
nstring(' All MOdels are wrong. some ARE useful!!! ', case = 'title', remove.specials = TRUE)
nstring("all Models are Wrong some are Useful", case = 'start', remove.specials = TRUE)
nstring('variable_123!!', remove.specials = TRUE, whitelist.specials = c('_'))
```
ntimestamp *neat representation of time stamp*

#### Description

neat representation of time stamp

#### Usage

```
ntimestamp(
  timestamp,
  display.weekday = TRUE,
  include.date = TRUE,
  include.hours = TRUE,
  include.minutes = TRUE,
  include.seconds = TRUE,
  include.timezone = TRUE
\lambda
```
#### Arguments

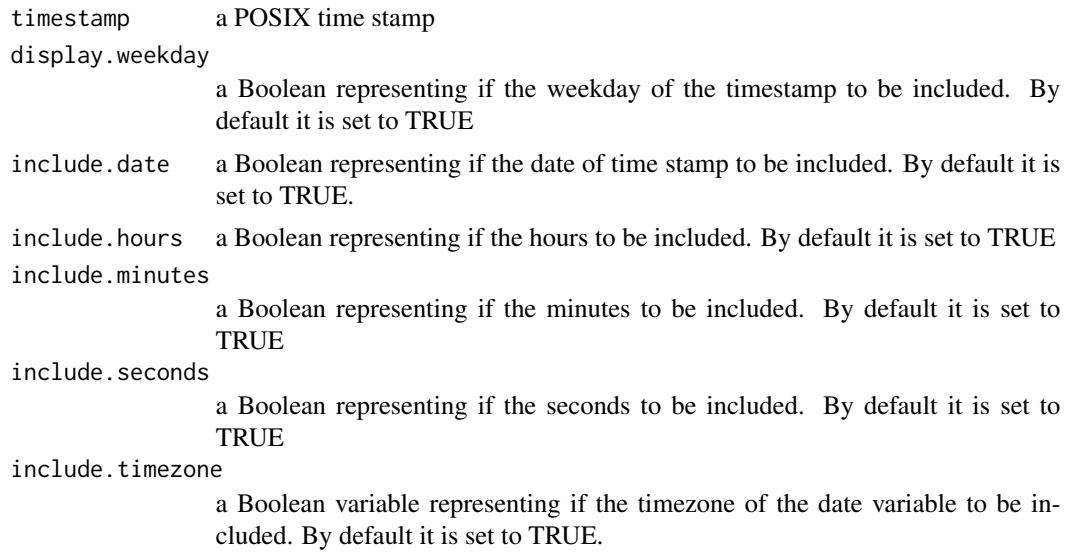

#### Value

String representation of time stamp

#### ntimestamp 7

### Examples

```
# Neat representation of time stamp
x <- Sys.time()
ntimestamp(x)
# Neat representation of time from a time stamp
ntimestamp(x, include.date = FALSE, include.seconds = FALSE,
include.timezone = FALSE)
```
# <span id="page-7-0"></span>Index

ndate, [2](#page-1-0) nday, [2](#page-1-0) nnumber, [3](#page-2-0) npercent, [4](#page-3-0) nstring, [5](#page-4-0) ntimestamp, [6](#page-5-0)